## SAP ABAP table OBJRES1 {Object Check Results Table}

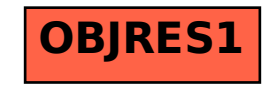